# Relational Dynamic Influence Diagram Language (RDDL): Language Description

[Scott Sanner](http://users.cecs.anu.edu.au/~ssanner/) (ssanner@gmail.com) NICTA and the Australian National University

#### Abstract

The Relational Dynamic Influence Diagram Language (RDDL) is a uniform language where states, actions, and observations (whether discrete or continuous) are parameterized variables and the evolution of a fully or partially observed (stochastic) process is specified via (stochastic) functions over next state variables conditioned on current state and action variables (n.b., concurrency is allowed). Parameterized variables are simply templates for ground variables that can be obtained when given a particular problem instance defining possible domain objects. Semantically, RDDL is simply a dynamic Bayes net (DBN) [\[1\]](#page-20-0) (with potentially many intermediate layers) extended with a simple influence diagram (ID) [\[2\]](#page-20-1) utility node representing immediate reward. An objective function specifies how these immediate rewards should be optimized over time for optimal control. For a ground instance, RDDL is just a factored MDP (or POMDP, if partially observed).

# Contents

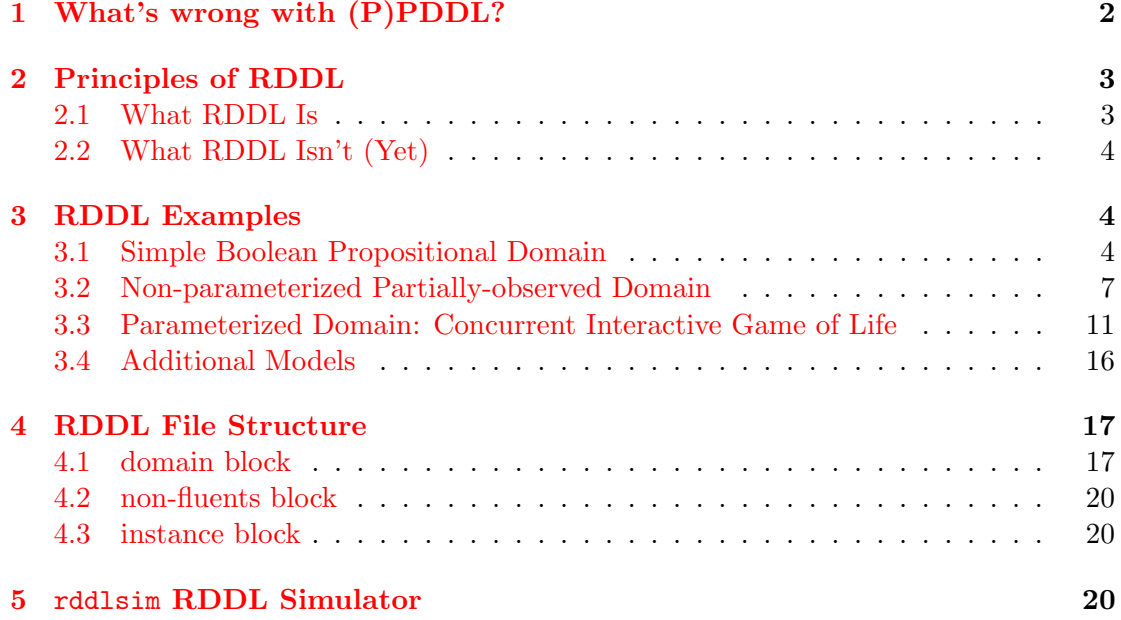

# <span id="page-1-0"></span>1 What's wrong with (P)PDDL?

In short, nothing is wrong with (P)PDDL. Every planning domain language serves a purpose to compactly specify a set of planning problems with common characteristics for exploitation by domain-independent (but domain language-specific) planners.

However, it would be unreasonable to assume there is one single compact and correct syntax for specifying all useful planning problems. Thus, RDDL is not intended as a replacement for the PDDL family of languages [\[3\]](#page-20-2) or PPDDL [\[4\]](#page-20-3), rather it is intended to model a class of problems that are difficult to model with PPDDL and PDDL. If (P)PDDL suffices for a problem description, then RDDL's expressivity is not needed.

As a motivating example for RDDL, we discuss the cell transition model (CTM) of traffic flow  $[5]$ , which requires the following constructs not jointly expressible in  $(P)$ PDDL:

- 1. Each traffic signal is independently controlled by a concurrently executed action.
- 2. Cars move independently and stochastically.[1](#page-1-1)
- 3. The full CTM uses integers to model counts of vehicles, real values to model traffic speed and density, and stochastic difference equations to specify transitions.
- 4. The CTM dynamics are simple, complexity derives from a nonfluent network topology. One would like to plan for given nonfluents independent of an initial state.
- 5. One would like to minimize traffic density in a CTM, which requires summing over all traffic cells (which change with each domain instance).
- 6. In concurrent domains, action preconditions cannot be checked locally, they must be checked globally, e.g., a joint configuration of two or more traffic signals may be illegal. For this one needs global state-action constraint checks.

Many other domains are difficult to formalize in PPDDL. Multi-elevator control with independent random arrivals, logistics domains with independently moving vehicles and noise, and UAVs with sensors for partially observed state are all important domains that cannot be specified in PPDDL. The obvious solution might simply be to extend PPDDL, as PDDL has been extended numerous times [\[3\]](#page-20-2). However, stochastic effects and concurrency are difficult to jointly reconcile in an effects-based language. If we take the approach that concurrent actions that possibly conflict (c.f., *probabilistic mutex* [\[6\]](#page-20-5)) are disallowed — similar to the way concurrency is handled in PDDL 2.1  $[7]$  — then we end up with a restrictive definition of concurrency that prevents concurrent actions that may only conflict  $1\%$  of the time. Instead we opt for *unrestricted concurrency* [\[8\]](#page-20-7), for which it appears there is no well-defined PDDL-style transition semantics. Rather than add a layer of stochastic conflict resolution to PPDDL, a dynamic Bayes net (DBN) [\[1\]](#page-20-0) transition formalism offers a simple solution — hence the motivation for RDDL.

<span id="page-1-1"></span><sup>&</sup>lt;sup>1</sup>While a careful encoding of a *probabilistic* effect under a *forall* effect can encode this in PPDDL, it is not clear there is any way to resolve conflicting stochastic effects (two cars that stochastically move into a traffic cell, where there is only room for one of them).

# <span id="page-2-0"></span>2 Principles of RDDL

RDDL is influenced by the PDDL family [\[3\]](#page-20-2), PPDDL [\[4\]](#page-20-3), stochastic programs [\[9\]](#page-20-8), in-fluence diagrams [\[2\]](#page-20-1), the SPUDD [\[10\]](#page-20-9) and Symbolic Perseus [\[11,](#page-20-10) [12\]](#page-20-11) representations for factored MDPs and POMDPs, first-order probabilitic inference (FOPI) – especially parfactors [\[13\]](#page-20-12), and (factored) first-order MDPs and POMDPs [\[14,](#page-20-13) [15,](#page-21-0) [16\]](#page-21-1).

A central design principle of RDDL is that the language should be simple and uniform with its expressive power deriving from composition of simple constructs.

#### <span id="page-2-1"></span>2.1 What RDDL Is

RDDL is based on the following principles:

- Everything is a a parameterized variable (fluent or nonfluent)
	- Action fluents
	- State fluents
	- [Optional] Observation fluents (for partially observed domains)
	- [Optional] Intermediate fluents (derived predicates, correlated effects, . . . )
	- [Optional] Constant nonfluents (general constants, topology relations, . . . )
- Flexible fluent types
	- Binary (predicate) fluents
	- Multi-valued (enumerated) fluents
	- Integer and continuous fluents (numerical fluents from PDDL 2.1 [\[7\]](#page-20-6))
- The semantics is simply a ground Dynamic Bayes Net (DBN)
	- Supports factored state and observations
	- Supports factored actions, hence concurrency (and never conflicts!)
	- Supports intermediate state fluents for multi-layered DBNs
		- ∗ Express (stochastic) derived predicates (c.f., PDDL 1.2 [\[17\]](#page-21-2) and 2.2 [\[18\]](#page-21-3))
		- ∗ Express correlated effects
		- ∗ Stratification by levels enforces a well-defined relational multi-layer DBN
	- Naturally supports independent exogenous events
- General expressions in transition and reward functions
	- Logical expressions (∧, |, ∼, =>, <=> plus ∃/∀ quantification over variables)
- Arithmetic expressions (+, −, ∗, / plus P/ Q aggregation over variables)
- (In)equality comparison expressions (==, ∼=, <, >, <=, >=)
- Conditional expressions (if-then-else, switch)
- Basic probability distributions (Bernoulli, Discrete, Normal, Poisson, ...)
- Classical Planning as well as General (PO)MDP objectives
	- Arbitrary reward (goals, numerical preferences) (c.f., PDDL 3.0 [\[19\]](#page-21-4))
	- Finite horizon
	- Discounted or undiscounted
- State/action constraints
	- Encode legal actions (i.e., action preconditions)
	- Assert state invariants (e.g., a package cannot be in two locations)

# <span id="page-3-0"></span>2.2 What RDDL Isn't (Yet)

Notably, RDDL does not (at this time) support the following language features:

- Continuous time (c.f., PDDL2.1 [\[7\]](#page-20-6))
- Durative actions / options / semi- $(PO)MDPs$  (c.f.,  $PDDL2.1$  [\[7\]](#page-20-6), also *options* [\[20\]](#page-21-5))
- Temporal state/action goals or preferences (c.f., PDDL3.0 [\[19\]](#page-21-4))
- Non-determinism or strict uncertainty (c.f., one of construct in PPDDL [\[4\]](#page-20-3))
- Game-theoretic constructs (c.f., Game Description Language (GDL) [\[21\]](#page-21-6))
- Object fluents (c.f., PPDDL3.1/functional STRIPS [\[22\]](#page-21-7); enumerated types can substitute when the number of enumerated type values is fixed for all instances)

All features other than continuous time would be straightforward to add to RDDL.

# <span id="page-3-1"></span>3 RDDL Examples

Before we provide a formal language description, perhaps the best introduction to the language is through a few examples.

### <span id="page-3-2"></span>3.1 Simple Boolean Propositional Domain

We begin with a simple use of RDDL to encode a non-parameterized DBN with three boolean state variables  $p, q, r$  and one boolean action variable  $a$ .

```
dbn prop.rddl
```

```
1 // //////////////////////////////////////////////////////////////////////
2 // A simple propositional 2-slice DBN (variables are not parameterized).
3 //
4 // Author: Scott Sanner (ssanner [at] gmail.com)
5 // //////////////////////////////////////////////////////////////////////
6 domain prop_dbn {
7
8 requirements = { reward - deterministic };
9
10 // Define the state and action variables (not parameterized here)
11 pvariables {
12 p : { state-fluent, bool, default = false };
13 q : { state-fluent, bool, default = false };
14 r : { state-fluent, bool, default = false };
15 a : { action-fluent, bool, default = false };
16 };
17
18 // Define the conditional probability function for each next
19 // state variable in terms of previous state and action
20 cpfs {
21 p' = if (p \cap r) then Bernoulli(.9) else Bernoulli(.3);22
23 q' = if (q \uparrow r) then Bernoulli (.9)
24 else if (a) then Bernoulli (.3) else Bernoulli (.8);
25
26 r' = if (\tilde{q}) then KronDelta (r) else KronDelta (r \leq 2);<br>27 };
      27 };
28
29 // Define the reward function; note that boolean functions are
30 // treated as 0/1 integers in arithmetic expressions
31 reward = p + q - r;
32 }
33
34 // Define an instance of the above problem specifying an initial
35 // state and objective to achieve ( discount and horizon )
36 instance inst_dbn {
37
38 domain = prop_dbn ;
39 init - state {
40 p = true; // could also just say 'p' by itself
41 q = false; // default so unnecessary, could also say '~q' by itself
42 r; 1/\sin \theta r \sin \theta r \sin \theta r \sin \theta r \sin \theta43 };
44
45 max -nondef - actions = 1; // No concurrency here , so set to 1
46 horizon = 20;
47 discount = 0.9;
48 }
```
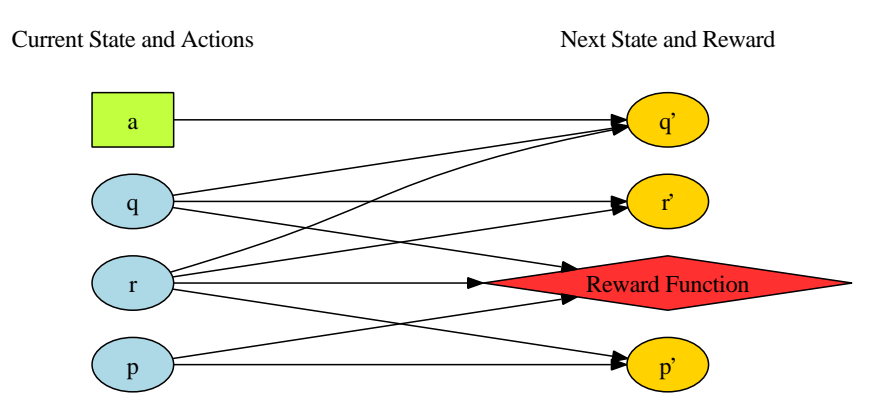

<span id="page-5-0"></span>Figure 1: DBN and influence diagram for dbn prop.rddl automatically produced by rddl.viz.RDDL2Graph in rddlsim Java package [\[23\]](#page-21-8).

Before getting into details of this domain definition, we note that it can be simply represented by a DBN [\[1\]](#page-20-0) and influence diagram [\[2\]](#page-20-1) as provided in Figure [1.](#page-5-0)

Following is a line-by-line discussion of the domain description:

- All domains need an identifying name (here prop\_dbn) provided on line 6.
- Domains should list their requirements as done on line 8, see Section [4.1.1](#page-16-2) for a listing of possible requirements and their meaning.
- Lines 11–16 define parameterized variables (pvariables), although in this case we do not use parameters so these variables are in fact just the simple boolean propositional variables. default is used to specify the most common value of a pvariable, which is useful for minimizing communication in client/server interaction.
- Lines 20–27 list the domain transition function. Next-state variables are shown primed  $(p', q', r')$  to differentiate them from current state variables  $(p, q, r)$ . The definition for p' simply gives the following conditional probability  $P(p'|p,r)$ :

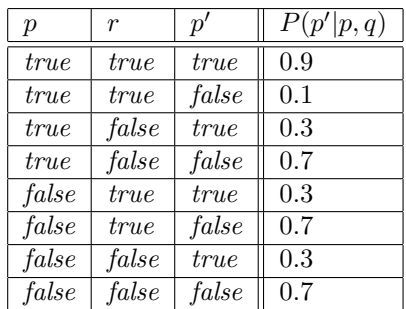

(1)

Likewise a similar conditional probability can be generated for  $P(q'|q, r, a)$ ; note here that the transition probability is dependent upon the action a.  $P(r'|r, q)$  is a conditional expression over a Kronecker delta function. A Kroneckor delta simply places probability 1.0 on it's argument and 0 on all other possible values, so it is

useful whenever a transition is deterministic. Here, if  $q$  is false, then  $r'$  is assigned the value of  $r$ , otherwise  $r'$  is assigned the boolean value of the logical expression  $r \Leftrightarrow q$ . Note that if the argument of a delta function is from a continuous domain rather than a discrete domain, the Dirac delta function DiracDelta would be used instead.

- Line 31 lists the reward function, which determines what the agent should optimize at each step of time. Here we note that boolean variables are used in an arithmetic expression; whenever a logical expression is used in such an arithmetic expression, true is treated as 1 and false as 0.
- Lines 36–48 define an instance of this domain. Typically an instance will define domain objects, but this is not a parameterized domain, so only an initial state, action restrictions, and objective are provided here.
	- init-state lists ground fluent atoms and their truth assignment. Default fluent assignments need not be provided, but it is not an error to do so.
	- max-nondef-actions is used to specify how many actions in a domain are allowed to use a non-default value – a value larger than 1 would be specified for concurrent domains, but for non-concurrent domains like this one, a value of 1 should be used.
	- The objective evaluated by RDDL is simply the expected (i.e., average) sum of discounted rewards over multiple trials, where here the discount factor  $\gamma = 0.9$  and horizon  $h = 20$ . At the end of each trial, the RDDL simulator returns the value  $V_{\pi}(s_0)$  for the state-action trajectory encountered during the trial starting from the init-state definition of state  $s_0$  and following the client agent's policy  $\pi : S \to A$  which provides an action  $a \in A$  for each state  $s \in S$  encountered during the trial:

$$
V_{\pi}(s_0) = \sum_{t=0}^{h} \gamma^t \cdot R(s_t, \pi(s_t)).
$$
\n(2)

Here  $R(s_t,a_t)$  is the <code>reward</code> (sampled if requirement <code>reward-deterministic</code> is not specified) in state  $s_t$  at time t when action  $a_t = \pi(s_t)$  is taken. The state trajectory  $(s_0, \ldots, s_h)$  is simply sampled according to the defined cpfs.

#### <span id="page-6-0"></span>3.2 Non-parameterized Partially-observed Domain

Before we move on to a true relational parameterized domain example, we first extend the previous dbn prop.rddl with defined enumerated types, intermediate variables, and partial observability.

#### dbn types interm po.rddl

```
1 // //////////////////////////////////////////////////////////////////////
2 // A simple DBN (variables are not parameterized) exhibiting use of
3 // bools, ints, reals, enumerated types, intermediate variables, and
4 // observation variables .
5 //
6 // Author: Scott Sanner (ssanner [at] gmail.com)
7 // //////////////////////////////////////////////////////////////////////
8 domain prop_dbn2 {
\mathbf{Q}10 requirements = {
11 reward - deterministic , // Reward is a deterministic function
12 integer-valued, // Uses integer variables
13 continuous, \frac{1}{10} Uses continuous variables
14 multivalued, \frac{1}{2} Uses enumerated variables
15 intermediate -nodes , // Uses intermediate nodes
16 partially - observed // Uses observation nodes
17   };
18
19 // User - defined types
20 types {
21 enum_level : { @low , @medium , @high }; // An enumerated type
22 };
23
24 pvariables {
25 p : { state-fluent, bool, default = false };
26 q : { state-fluent, bool, default = false };<br>27 r : { state-fluent, bool, default = false };
          \overline{r} : { state-fluent, bool, default = false };
28
29 i1 : { interm-fluent, int, level = 1 };
30 i2 : { interm - fluent , enum_level , level = 2 };
31
32 o1 : { observ-fluent, bool };
33 o2 : { observ-fluent, real };
34
35 a : { action -fluent , bool , default = false };
36 };
37
38 cpfs {
39
40 // Some standard Bernoulli conditional probability tables
41 p' = if (p \cap r) then Bernoulli(.9) else Bernoulli(.3);42
43 q' = if (q \hat{r}) then Bernoulli(.9)44 else if (a) then Bernoulli (.3) else Bernoulli (.8);
45
46 // KronDelta is a delta function for a discrete argument
47 r' = if (q) then KronDelta(r) else KronDelta(r << q);48
```

```
49 // Just set i1 to a count of true state variables
50 i1 = KronDelta (p + q + r);
51
52 // Choose a level with given probabilities that sum to 1
53 i2 = Discrete ( enum_level ,
54 @low : if ( i1 >= 2) then 0.5 else 0.2 ,
55 @medium : if ( i1 >= 2) then 0.2 else 0.5 ,
56 @high : 0.3
57 );
58
59 // Note: Bernoulli parameter must be in [0,1]
60 o1 = Bernoulli ( ( p + q + r )/3.0 );
61
62 // Conditional linear stochastic equation
63 o2 = switch (i2) {
64 case @low : i1 + 1.0 + Normal (0.0 , i1 * i1 ) ,
65 case @medium : i1 + 2.0 + Normal (0.0 , i1 * i1 /2.0) ,
66 case @high : i1 + 3.0 + Normal (0.0 , i1 * i1 /4.0) };
67 };
68
69 // A boolean functions as a 0/1 integer when a numerical value is needed
70 reward = p + q - r + 5*(i2 == 0high);71 }
72
73 instance inst_dbn {
74 domain = prop_dbn2 ;
75 init-state \{ p; r; \};
76 max -nondef - actions = 1;
77 horizon = 20;
78 discount = 0.9;
79 }
```
The DBN and influence diagram for this RDDL description is provided in Figure [2.](#page-9-0)

Here we simply cover the differences between this domain and the previous domain dbn prop.rddl.

- In lines 10–17, we've added a number of requirements since this domain uses integer, continuous, and multivalued (enumerated) pvariables in addition to boolean variables. The domain uses intermediate variables that help determine the next state, but are not part of the state. Also the domain is partially observed, which means that in simulation, the server will determine both state and observations during simulation, but only provide the observations to the client agent for use in its policy decision.
- Lines 20–22 define the possible values for a user-defined enumerated (multivalue) type named enum\_level.
- Lines 24–36 present additional pvariable definitions for the intermediate and ob-

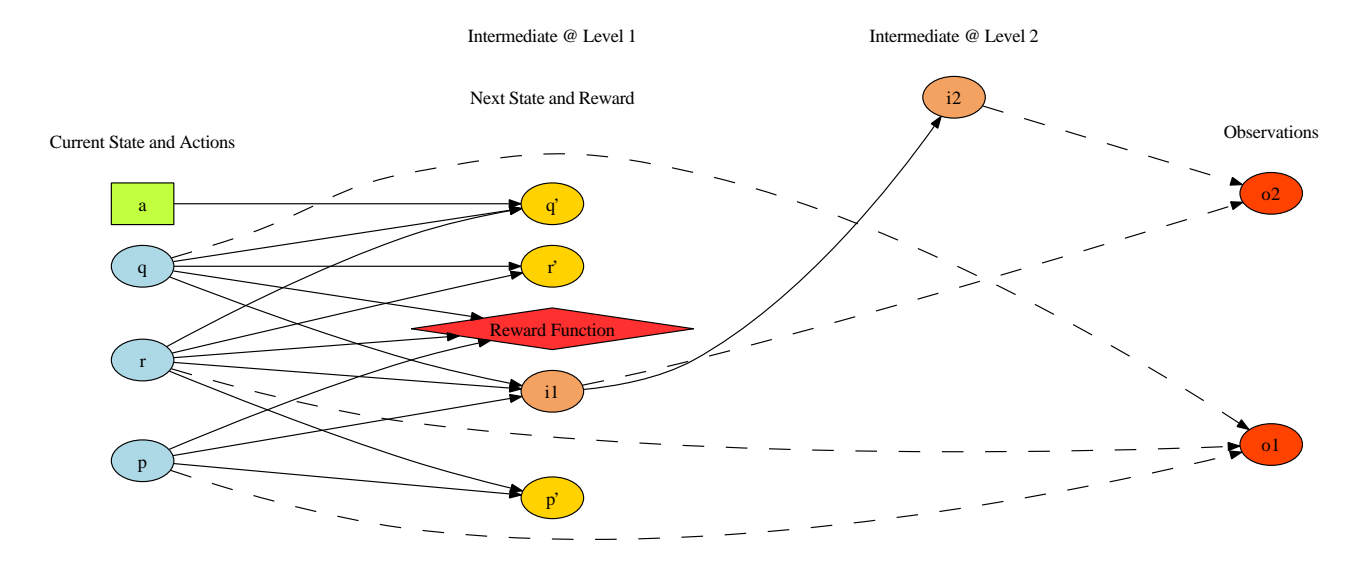

<span id="page-9-0"></span>Figure 2: DBN and influence diagram for dbn\_types\_interm\_po.rddl automatically produced by rddl.viz.RDDL2Graph in rddlsim Java package [\[23\]](#page-21-8).

servation fluents. Again, parameters are not used here, but here we show types can also be int, real, or any of the user-defined types, in this case enum level. Intermediate fluents must list a level of stratification. Intermediate variables are strictly stratified so that an intermediate variable can only condition on intermediate pvariables of a strictly lower level, or state pvariables. Intermediate and observation pvariables do not specify a default value.

- Lines 40–47 start with cpf definitions that are identical to the previous domain.
- Line 50 shows a simple cpf for an int type, where the value of intermediate variable i1 is simply deterministically set to the sum  $p + q + r$  (which takes values in  $\{0, 1, 2, 3\}$ . For an actually stochastic distribution, a Poisson with an appropriate rate parameter could be used in place of this KronDelta.
- Lines 53–57 show a useful way to sample a multivalued parameter from a Discrete distribution (the k-ary extension of the Bernoulli distribution). The first parameter here specifies the variable type being sampled (so that the simulator can perform type-checking). Next, each of the possible values are listed with the probabilities of each value. Note that these values must sum to 1.0 (otherwise the RDDL simulator will complain that the distribution is not well-defined). i2 conditions on i1 to determine the distribution and one will note that it sums to 1.0 for all values of i1.
- Line 60 is a standard Bernoulli sample where we simply show here that the parameters of any expression or random variable, can themselves be expressions. A Bernoulli parameter must be in  $[0, 1]$  and one can verify this expression guarantees

that property; such properties are checked at runtime by the RDDL simulator.

- Lines 63–66 show that RDDL can be easily used to encode (stochastic) difference equations and via composition, more complex constructs like the conditional stochastic difference equation shown here, which makes use of a switch statement over various enumerated values of intermediate variable i1. We point out here that the parameters of distributions, in this case Normal with respective  $\mu$  and  $\sigma^2$ parameters, can be expressions.
- Line 70 demonstrates that intermediate pvariables can be used in a reward, and also that logical equality == can be used with any pvariable.

For a full listing of distributions that can be currently used with RDDL, please see Section [4.1.4.](#page-17-0)

## <span id="page-10-0"></span>3.3 Parameterized Domain: Concurrent Interactive Game of Life

Previously we showed non-parameterized RDDL domains that showed off the expressiveness of the language for specifying factored MDPs and POMDPs with potentially hybrid mixes of multivalued, integer, or continuous states and actions.

Already, this non-parameterized version of RDDL makes for quite an expressive language, but it is not always compact when variables and their cpfs must be repeated in a domain.

For example, a traffic domain can be modeled with traffic cells and all cells have essentially the same behavior — traffic flows into a cell from upstream cells when a cell is not at full capacity, and traffic flows out of a cell when the traffic signals permit and the downstream cells are not at capacity. There are simple rules that govern the behavior of a traffic cell and hence it does not make sense to repeatedly copy these rules for cell-1, cell-2,  $\dots$ , cell-n. Obviously, here we would want to parameterize (i.e., lift) the transition dynamics and this requires parameterizing the RDDL DBN.

In Section [3.4,](#page-15-0) we provide an external link to the parameterized traffic domain specified in RDDL; however, because traffic is a fairly complex domain, we instead choose to demonstrate the parameterized DBN properties of RDDL in an interactive, stochastic, and potentially concurrent version of John H. Conway's Game of Life [\[24\]](#page-21-9).

In short, the Game of Life specifies simple rules for a cellular automata where the next state properties of a cell depend on its surrounding cells. In the following RDDL description, we parameterize cells by their  $(x, y)$  coordinates and specify neighboring cells by a nonfluent boolean pvariable. The cpf transition function dynamics are based on the original rules plus some additional enhancements for stochasticity, resetting a dead row, and agent interaction — an agent can concurrently set a number of cells up to max-nondef-actions defined in an instance. We note that this domain explicitly defines the neighbor topology with nonfluents, thus allowing a lifted planner to exploit a fixed topology in its solution.

#### game of life stoch.rddl

```
1 // //////////////////////////////////////////////////////////////////
2 // A simple DBN to encode Conway 's cellular automata " game of life "
3 // on a grid with some additional rules. One gets a reward for
4 // generating patterns that keep the most cells alive .
5 //
6 // Author: Scott Sanner (ssanner [at] gmail.com)
7 // //////////////////////////////////////////////////////////////////
8 domain game of life {
9
10 requirements = { reward - deterministic };
11
12 types {
13 x_{-}pos : object;
14 y_pos : object ;
15 };
16
17 pvariables {
18 // Probability cell topology non-fluents (unchanging)
19 PROB_REGENERATE : { non -fluent , real , default = 0.5 };
20 NEIGHBOR (x_pos, y_pos, x_pos, y_pos) : {non-fluent, bool, default=false};
21
22 // State, intermediate and action fluents
23 alive (x_pos, y_pos) : { state-fluent, bool, default = false };
24 count-neighbors (x_p \cos, y_p \cos) : { interm-fluent, int, level = 1 };
25 set (x_p \circ s, y_p \circ s) : { action-fluent, bool, default = false };<br>26 }:
      };
27
28 cpfs {
29 // Conway's game of life rules:
30 // 1. Under - population : cell with < 2 live neighbors dies
31 // 2. Overcrowding : cell with > 3 live neighbors dies
32 // 3. Survival: cell with 2 or 3 live neighbors lives<br>33 // 4. Reproduction: cell with 3 live neighbors becomes li
33 // 4. Reproduction : cell with 3 live neighbors becomes live
34 //
35 // Scott 's additional rules for RDDL :
36 // 5. Stochastic : above rules hold with PROB_REGENERATE certainty
37 // 6. Extra rule: all cells at same x-pos dead => random regeneration
38 // 7. Interactivity : agent can concurrently set different cells
39
40 // Store alive - neighbor count for each cell
41 count-neighbors (?x, ?y) =42 KronDelta ( sum_ {? x2 : x_pos , ? y2 : y_pos }
43 [NEIGHBOR(?x,?y,?x2,?y2) ^ alive (?x2,?y2)]);
44
45 // Determine whether cell (?x, ?y) is alive in next state
46 alive '(?x, ?y) = if (for all_{1} ?y2 : y_pos) alive (?x, ?y2))
47 then Bernoulli ( PROB_REGENERATE ) // Rule 6
48
```

```
49 else if ([alive (?x, ?y))50 ( count - neighbors (?x , ?y) >= 2)
51 ( count - neighbors (?x , ?y) <= 3)]
52 <br> \int \lceil \cdot \text{alive}(?x, ?y) \rceil53 \text{ (count-neighbors (?x , ?y) == 3)}54 | set (?x, ?y))
55 then Bernoulli (PROB_REGENERATE)
56 else Bernoulli (1.0 - PROB_REGENERATE );
      57 };
58
59 // Reward is number of alive cells
60 reward = sum_{s} {?x : x_pos, ?y : y_pos} alive (?x, ?y);
61
62 state - action - constraints {
63 // Assertion : ensure PROB_REGENERATE is a valid probability
64 (PROB_REGENERATE >= 0.0) ^ (PROB_REGENERATE <= 1.0);
65
66 // Precondition : perhaps we should not set a cell if already alive
67 forall_\{?x : x_p \circ s, ?y : y_p \circ s\} alive (?x, ?y) => \tilde{ } set (?x, ?y);
68 };
69 }
70
71 // Define numerical and topological constants
72 non-fluents game2x2 {
73 domain = game_of_life ;
74 objects {
         x_{p0s} : \{x1, x2\};76 y_{p} y<sub>-pos</sub> : {y1, y2};
77 };
78 non - fluents {
79 PROB_REGENERATE = 0.9; // Numerical constants are just non-fluents
80 NEIGHBOR (x1, y1, x1, y2); NEIGHBOR (x1, y1, x2, y1); NEIGHBOR (x1, y1, x2, y2);
81 NEIGHBOR (x1, y2, x1, y1); NEIGHBOR (x1, y2, x2, y1); NEIGHBOR (x1, y2, x2, y2);
82 NEIGHBOR (x2, y1, x1, y1); NEIGHBOR (x2, y1, x1, y2); NEIGHBOR (x2, y1, x2, y2);
83 NEIGHBOR (x2, y2, x1, y1); NEIGHBOR (x2, y2, x1, y2); NEIGHBOR (x2, y2, x2, y1);
84   };
85 }
86
87 instance is1 {
88 domain = game_of_life ;
89 non-fluents = game2x2;
90 init - state {
91 \qquad \qquad \text{alive (x1, y1)};
92 alive (x2, y2);<br>93 <br> }:
      \}:
94 max -nondef - actions = 3; // Allow up to 3 cells to be set concurrently
95 horizon = 20;
96 discount = 0.9;
97 }
```
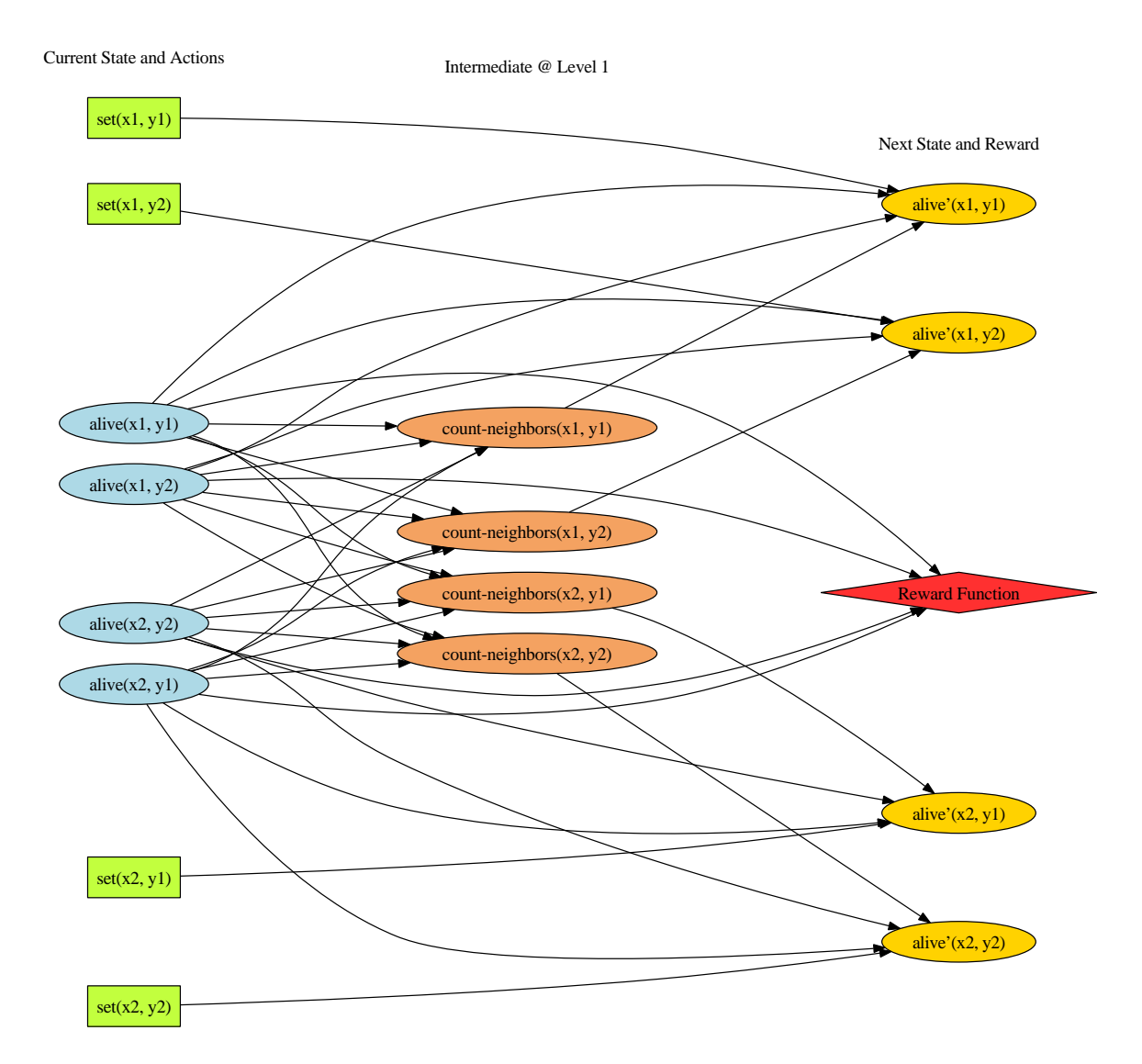

<span id="page-13-0"></span>Figure 3: DBN and influence diagram for game of life stoch.rddl automatically produced by rddl.viz.RDDL2Graph in rddlsim Java package [\[23\]](#page-21-8).

The DBN and influence diagram for this RDDL description and instance is1 is provided in Figure [3.](#page-13-0) This diagram is crucial for understanding that the semantics of RDDL is simply a DBN over the ground pvariables of the domain instance.

Perhaps the most confusing issue for those familiar with PPDDL will be the semantics of parameterized actions in RDDL. For this we again refer to Figure [3](#page-13-0) where we note that there are *four ground action fluents* denoted by green rectangles. We note that each of these ground fluents is a *separate variable* taking on a distinct value determined by the user, and if we examine line 54 of the cpf for alive, we see that it conditions on all of these ground action fluent truth value assignments as needed.

This is in contrast to the PPDDL view of actions where all of the action information is given in the action name and parameters. Here an action is not viewed as a parameterized variable so it does not make sense to say a PPDDL action consists of multiple ground boolean variables (or int, real, or enumerated variables) as is the case in RDDL.

The view of RDDL actions as templates for ground variables directly supports concurrency. If actions are boolean pvariables as for the action pvariable alive in the Game of Life domain and *false* is the default value, then taking a single action in domain instance is1 corresponds to setting any one of  $set(x1, y1), set(x1, y2), set(x2, y1), set(x2, y2)$ to be true and the rest to be false. This corresponds to the non-concurrent case where  $max$ -nondef-actions=1 and only one action is executed at time. However, if max-nondef-actions=3 then up to three of  $set(x1, y1)$ ,  $set(x1, y2)$ ,  $set(x2, y1)$ ,  $set(x2, y2)$ can be set to true, thereby allowing up to three concurrent actions. One will note that the cpf semantics for alive in the Game of Life domain description still holds in this concurrent case; hence, changing max-nondef-actions is all that is needed to control concurrency in RDDL.[2](#page-14-0)

Having explained some of the major details of game of life stoch.rddl, we proceed to highlight some remaining novel aspects of this domain:

- In lines  $12-15$ , we've defined two user-defined object types for the x and y positions used to parameterize cells in the Game of Life.
- In lines 17–26, we note the definition of pvariables with parameters. Here the parameters listed are just the object types previously defined.
- In lines 19–20, we first note the definition of non-fluent pvariables. This is used for any pvariables that will not change during planning, but which can change between instances. Non fluents can be specified separately from an instance as shown in line 72 and referenced in the instance is1 on line 89.
- In lines 29–57, we define parameterized cpfs:
	- In lines 41–43, since the count of alive neighbors of a cell is needed multiple times to determine the next state of every cell, we simply compute it for each cell and store it in a temporary intermediate variable. We note here the use of a sum over x and y position objects to perform this sum over all possible neighboring cells. As before, logical expressions (here in  $[\ldots]$ ) are treated as 0/1 values when used in an arithmetic expression (here sum).
	- Line 46 implements the rule to determine whether each cell is alive in the next state. Lines 46–47 use a universal quantifier over objects in the if condition test to implement Rule 6 in the comments, lines 49–54 implement Conway's standard rules, and lines 55–56 simply make the outcome predicted by Conway's rules stochastic according to the non-fluent PROB\_REGENERATE.

<span id="page-14-0"></span><sup>2</sup>Of course, if multiple concurrent actions could interfere with each other, this would have to be handled directly in the cpf semantics for any affected pvariables. This is addressed in the Sidewalk domain referenced in Section [3.4.](#page-15-0)

- Line 60 specifies the deterministic reward, which is simply a sum over alive cells (again, this sum scales with the number of cells in a particular domain instance).
- Lines 62–68 demonstrate state-action constraints, which have not been used previously. state-action constraints serve the following two purposes:
	- Logical assertions on all states that can be reached from any legal initial state. For example, line 64 ensures that the PROB REGENERATE pvariable is a valid probability in  $[0, 1]$ . Such a constraint could also apply to any (quantified) logical expression over fluents.
	- Action preconditions for local and global precondition checks. Because preconditions in concurrent domains must be checked globally  $-$  two or more actions may mutually constain each other — we adopt the uniform approach of specifying all action preconditions in the state-action constraints section, whether concurrent or not. An example of a simple *local* action precondition is given in line 67.

Any joint state and action that violate a state-action constraint during a trial should cause the RDDL trial simulator to abort in error since there was either an error in the domain description leading to an illegal state, or the agent made an error in the policy and tried to execute an illegal action. Implicitly, if the agent only executes legal actions, then all possible sampled trajectories should satisfy the state-action constraints. State-action constraints are crucial for lifted and regression-style planners that plan independently of any initial state (and hence cannot exploit reachability from an initial state to determine legal states).

- Lines 72–85 define a non-fluents section where a cell topology is specified. This particular assignment to non-fluents is referenced in line 89 of the instance definition. The separation of non-fluents from an initial state is intended to support lifted planning that is independent of an initial state, while allowing a planner to exploit specific nonfluent structure common to many problem instances (e.g. a cellular topology for the Game of Life, or a road network in a logistics domain).
- Line 94 specifies that max-nondef-actions=3, which is used to allow multiple set actions to be executed concurrently in this domain as explained previously. If this domain is intended to support only serial actions then this should be changed to max-nondef-actions=1.

# <span id="page-15-0"></span>3.4 Additional Models

RDDL is a very expressive language, so to give the reader a sense of a few other interesting domains that can be encoded in RDDL, we refer them to the following domains (with external links that are hosted on the rddlsim code repository [\[23\]](#page-21-8)):

• [Multi-intersection traffic control:](http://code.google.com/p/rddlsim/source/browse/trunk/files/rddl/test/traffic_binary_ctm.rddl) This domain specification uses a simple binary cell transition model (a higher fidelity cell transition model would model velocity and density as real values and use stochastic difference equation updates). It is a good example of how the topology of a particular problem can be compiled away into the nonfluents.

- [Sidewalk:](http://code.google.com/p/rddlsim/source/browse/trunk/files/rddl/test/sidewalk.rddl) This is a simple domain that illustrates how to handle conflicts in RDDL, in this case, two people walking on a sidewalk and trying to reach opposite ends without colliding. Here, intermediate variables are used to detect a conflict and then the next state variable cpfs condition on this conflict detection in determining the next state.
- [System Administration:](http://code.google.com/p/rddlsim/source/browse/trunk/files/rddl/test/sysadmin.rddl) This is a commonly referenced factored MDP/POMDP domain is used here to demonstrate various expressive abilities of RDDL.

# <span id="page-16-0"></span>4 RDDL File Structure

A RDDL file may contain three types of top-level declarations: domains, non-fluents, and instances. The following is a minimal description, we rely on the previous code and listings for examples of each construct listed below.

## <span id="page-16-1"></span>4.1 domain block

A domain description consists of a requirements statement, parameter type definitions, variable definitions, transition dynamics, and a reward.

### <span id="page-16-2"></span>4.1.1 requirements block

- continuous: this domain uses real-valued parameterized variables
- multivalued: this domain uses enumerated pvariables
- reward-deterministic: this domain does not use a stochastic reward
- intermediate-nodes: this domain uses intermediate pvariable nodes
- constrained-state: this domain uses state constraints
- partially-observed: this domain uses observation pvariables so it is treated as a POMDP (not an MDP as is otherwise the case)
- concurrent: this domain permits multiple non-default actions
- integer-valued: this domain uses integer variables
- cpf-deterministic: this domain uses deterministic conditional functions for transitions (it is important to note that RDDL can also be used to model deterministic domains)

## 4.1.2 types

Allowed types are object and enumerated types. Enumerated type values must be specified in a set and must be prefixed with an @ symbol.

# 4.1.3 pvariables

Allowed pvariable types are non-fluent, state-fluent, action-fluent, interm-fluent, and observ-fluent. The first three require a default value, and interm-fluent requires a stratification level.

Possible pvariable ranges are bool, int, real, object, or enumerated. The latter two require the user-defined name as the range specification.

## <span id="page-17-0"></span>4.1.4 cpfs

If the requirement cpf-deterministic is specified, then this section should be named cdf (conditional deterministic function) in place of cpf (conditional probabilistic function). cdfs should not reference any probability distributions; cpfs should also use a probability distribution or a KronDelta or DiracDelta if the cpf is actually deterministic.

cpfs and cdfs must be specified for all non-fluent, non-action pvariables. cpfs begin with a pvariable name and logical variable specification (variables must begin with ?) corresponding to the argument types listed in the pvariable declaration. A pvariable name for a next-state fluent must be *primed* with a ' to differentiate it from any mentions of the current-state value of the pvariable.

cpf expressions are compositional and can consist of the following constructs:

- Constants
	- true, false (evaluated respectively as 1 or 0 if used in arithmetic expressions)
	- $-$  integers  $(-2,0,1790,...)$  and reals  $(-2.0, 0.0001, 3.14159)$
	- enumerated values (although these have no boolean or arithmetic evaluation)
- Grouping can use either balanced parens  $(\ldots)$  or brackets  $[\ldots]$
- Logical expressions  $(\wedge, |, \sim, =>, \leq)$  plus  $\exists/\forall$  quantification over variables)
	- Negation ∼ or any binary logical connective ∧, |, ∼, =>, <=>
	- ∃/∀ quantification over object types using forall and exists
- Arithmetic expressions  $(+, -, *, /)$  plus  $\Sigma/\prod$  aggregation over variables)
	- Any binary arithmetic expression using +, −, ∗, /
- $\sum$  and  $\prod$  aggregation over *object types* using sum and prod
- (In)equality comparison expressions (==,  $\sim$  =,  $\lt$ ,  $\gt$ ,  $\lt$  =,  $\gt$ =)
	- Equality (==) and disequality (∼=) between any identical range pvariables
	- Inequality  $(<,>,<,>=)$  between any numerically valued pvariables (real, int, bool) or expressions
- Conditional expressions
	- if-then-else: see numerous code examples
	- switch: see code example in dbn types interm po.rddl, lines 63–66
- Basic probability distributions (note: all parameters can be expressions)
	- KronDelta $(v)$ : places all probability mass on its discrete argument v, discrete sample is thus deterministic
	- DiracDelta $(v)$ : places all probability mass on its continuous argument v, continuous sample is thus deterministic
	- Bernoulli(p): samples a boolean with probability of *true* given by parameter  $p \in [0, 1]$
	- Discrete(var-name, $\vec{p}$ ): samples an enumerated value with probability vector  $\vec{p}$  ( $\sum_i \vec{p}_i = 1$ ) where  $\vec{p}$  is described as in the example of lines 53–57 in dbn types interm po.rddl.
	- Normal $(\mu, \sigma^2)$ : samples a continuous value from a Normal distribution with mean  $\mu$  and variance  $\sigma^2$ ,  $\sigma^2 > 0$ .
	- Poisson( $\lambda$ ): samples an integer value from a Poisson distribution with rate parameter  $\lambda$  per fixed time interval,  $\lambda > 0$ .
	- (more to come in future)

#### 4.1.5 reward

A reward section specifies any arithmetic expression that can be evaluated/sampled to a numerical constant (so no unbound variables) over the current state of any non-fluent, state-fluent, action-fluent, or interm-fluent pvariables.

If the reward-deterministic requirement is specified, the reward specification should not reference any distributions (e.g., Bernoulli).

### 4.1.6 state-action constraints

A state-action constraints section consists of lines containing logical expressions that can be evaluated to true or false (so no unbound variables) over the current state of any non-fluent, state-fluent, or action-fluent pvariables.

Note that intermediate variables cannot be referenced in the state-action constraints as this would correspond to checking the (partial) outcome of an action, rather than its preconditions.

A violation of any state-action constraint should lead to termination of the current RDDL simulator trial with an error.

# <span id="page-19-0"></span>4.2 non-fluents block

An non-fluents block describes an instantiation of non-fluents, e.g, a fixed cell topology in the Game of Life or a road topology in a logistics or traffic domain, and the object domains that parameterize those non-fluent variables. Only user-defined object domains used as a non-fluent parameter need to be specified in this section. Other object domains can be specified in the instance block.

The non-fluents block may contain domain, objects, and non-fluents sections.

# <span id="page-19-1"></span>4.3 instance block

An instance block consists of remaining object instantiations not made in an optional non-fluents specification, an initial state, and an objective criterion.

The instance block may contain domain, non-fluents, objects, init-state, max-nondef-actions (for concurrency), horizon, and discount sections.

See the discussion after prop dbn to understand how RDDL evaluates the objective on any trial.

# <span id="page-19-2"></span>5 rddlsim RDDL Simulator

For now, please refer to the documentation provided in the root directory of the rddlsim code repository located at <http://code.google.com/p/rddlsim/>.

# References

- <span id="page-20-0"></span>[1] Thomas Dean and Keiji Kanazawa. A model for reasoning about persistence and causation. Computational Intelligence, 5(3):142–150, 1989.
- <span id="page-20-1"></span>[2] Ronald A. Howard and James E. Matheson. Influence diagrams. In Ronald A. Howard and James E. Matheson, editors, Readings on the Principles and Applications of Decision Analysis. Strategic Decision Group, Menlo Park, CA, 1984.
- <span id="page-20-2"></span>[3] Malte Helmert. PDDL resources: [http://ipc.informatik.uni-freiburg.de/](http://ipc.informatik.uni-freiburg.de/PddlResources) [PddlResources](http://ipc.informatik.uni-freiburg.de/PddlResources), 2009.
- <span id="page-20-3"></span>[4] Hakan Younes and Michael Littman. PPDDL: The probabilistic planning domain definition language: <http://www.cs.cmu.edu/~lorens/papers/ppddl.pdf>, 2004.
- <span id="page-20-4"></span>[5] Carlos Daganzo. The cell transmission model: Network traffic. Institute of transportation studies, research reports, working papers, proceedings, Institute of Transportation Studies, UC Berkeley, 1994.
- <span id="page-20-5"></span>[6] Avrim Blum and John Langford. Probabilistic planning in the graphplan framework. In 5th European Conference on Planning (ECP), pages 319–332, London, UK, 2000.
- <span id="page-20-6"></span>[7] Maria Fox and Derek Long. PDDL2.1: An extension to PDDL for expressing temporal planning domains. Journal of Artificial Intelligence Research, 20(1):61– 124, 2003.
- <span id="page-20-7"></span>[8] Iain Little and Sylvie Thiebaux. Concurrent probabilistic planning in the graphplan framework. In ICAPS, pages 263–273. AAAI, 2006.
- <span id="page-20-8"></span>[9] D. Koller, D. McAllester, and A. Pfeffer. Effective Bayesian inference for stochastic programs. In Proceedings of the 14th National Conference on Artificial Intelligence (AAAI), pages 740–747, 1997.
- <span id="page-20-9"></span>[10] Jesse Hoey, Robert St-Aubin, Alan Hu, and Craig Boutilier. SPUDD: Stochastic planning using decision diagrams. In Uncertainty in Artificial Intelligence (UAI-99), pages 279–288, Stockholm, 1999.
- <span id="page-20-10"></span>[11] Pascal Poupart. Exploiting Structure to Efficiently Solve Large Scale Partially Observable Markov Decision Processes. PhD thesis, Department of Computer Science, University of Toronto, Toronto, Canada, 2005.
- <span id="page-20-11"></span>[12] Pascal Poupart. Symbolic perseus code repository, 2005.
- <span id="page-20-12"></span>[13] David Poole. First-order probabilistic inference. In IJCAI, pages 985–991, 2003.
- <span id="page-20-13"></span>[14] Craig Boutilier, Ray Reiter, and Bob Price. Symbolic dynamic programming for first-order MDPs. In IJCAI-01, pages 690–697, Seattle, 2001.
- <span id="page-21-0"></span>[15] Scott Sanner and Craig Boutilier. Approximate solution techniques for factored first-order MDPs. In Proceedings of the Seventeenth International Conference on Automated Planning and Scheduling (ICAPS 07), 2007.
- <span id="page-21-1"></span>[16] Scott Sanner and Kristian Kersting. Symbolic dynamic programming for first-order poMDPs. In In Proceedings of the 24th AAAI Conference on Artificial Intelligence  $(AAAI-10)$ , Atlanta, Georgia, July 19-23 2010. AAAI Press.
- <span id="page-21-2"></span>[17] Drew McDermott, Malik Ghallab, Adele Howe, Craig Knoblock, Ashwin Ram, Manuela Veloso, Daniel Weld, and David Wilkins. PDDL – the planning domain definition language – version 1.2. Technical report, Yale Center for Computational Vision and Control, October 1998.
- <span id="page-21-3"></span>[18] Stefan Edelkamp and Jörg Hoffmann. PDDL2.2: The language for the classical part of IPC-4. Technical report, Albert-Ludwigs-Universitt Freiburg, Institut fr Informatik, January 2004.
- <span id="page-21-4"></span>[19] Alfonso Gerevini and Derek Long. Plan constraints and preferences in PDDL3. Technical report, Dipartimento di Elettronica per l'Automazione, Universit degli Studi di Brescia, August 2005.
- <span id="page-21-5"></span>[20] Richard S. Sutton, Doina Precup, and Satinder P. Singh. Between mdps and semimdps: A framework for temporal abstraction in reinforcement learning. Artificial Intelligence, 112(1-2):181–211, 1999.
- <span id="page-21-6"></span>[21] Nathaniel Love, Timothy Hinrichs, David Haley, Eric Schkufza, and Michael Genesereth. General game playing: Game Description Language specification. Technical report, Stanford University Logic Group, March 2008.
- <span id="page-21-7"></span>[22] Hctor Geffner. Functional strips: A more flexible language for planning and problem solving. In Jack Minker, editor, Logic-based Artificial Intelligence, pages 188–209. Kluwer, 2000.
- <span id="page-21-8"></span>[23] Scott Sanner and Sungwook Yoon. rddlsim RDDL simulator: [http://code.](http://code.google.com/p/rddlsim/) [google.com/p/rddlsim/](http://code.google.com/p/rddlsim/), 2010.
- <span id="page-21-9"></span>[24] M. Gardner. Column: Mathematical games. Scientific American, October 1970.

# Appendix

```
sysadmin mdp.rddl
1 // //////////////////////////////////////////////////////////////////
2 // SysAdmin Boolean MDP
3 //
4 // An example RDDL description for the well - known SysAdmin problem
5 // ( Guestrin , Koller , Parr , IJCAI -01).
6 //
7 // Author : Scott Sanner ( ssanner [at] gmail .com )
8 // //////////////////////////////////////////////////////////////////
9 domain sysadmin_mdp {
10
11 requirements = {
12 reward - deterministic // this domain does not use a stochastic reward
13    }:
14
15 types {
16 computer : object;
17 };
18
19 pvariables {
20
21 REBOOT-PROB : { non-fluent, real, default = 0.1 };
22 REBOOT-PENALTY : { non-fluent, real, default = 0.75 };
23
24 CONNECTED (computer, computer) : { non-fluent, bool, default = false };
25
26 running (computer) : { state-fluent, bool, default = false };
27
28 reboot (computer) : { action-fluent, bool, default = false };
29 };
30
31 cpfs {
32
33 running '(?x) = if (reboot(?x))
34 then KronDelta (true) // if computer is rebooted then must be running
35 else if ( running (? x )) // else outcome depends on network properties
36 then Bernoulli (
37 .5 + .5 * [1 + sum_{?y : computer} (CONNECTED (?y,?x) ^ running (?y))]
38 / [1 + sum_{2} ? y : computer} CONNECTED (?y, ?x)]39 else Bernoulli ( REBOOT - PROB );
40 };
41
42 reward = sum_{?c : computer} [running(?c) - (REBOOT-PENALTY * reboot(?c))];
43 }
```